*Advanced Illumination Formulas...* 1/11

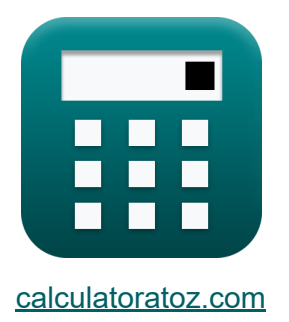

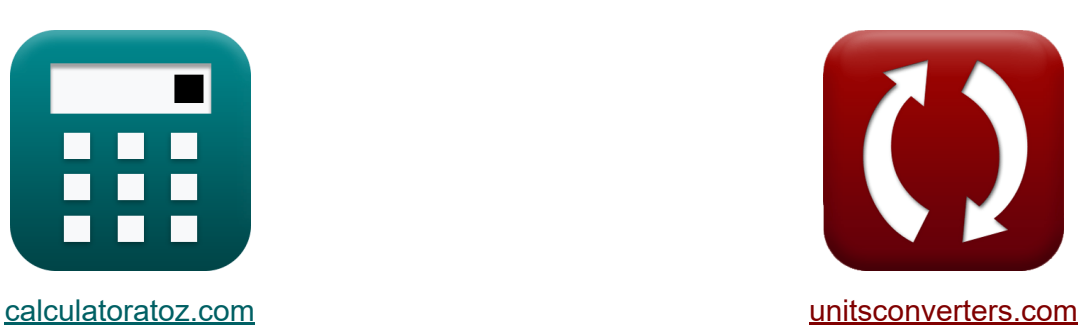

# **Erweiterte Beleuchtung Formeln**

Beispiele!

[Rechner!](https://www.calculatoratoz.com/de) Beispiele! [Konvertierungen!](https://www.unitsconverters.com/de)

Lesezeichen **[calculatoratoz.com](https://www.calculatoratoz.com/de)**, **[unitsconverters.com](https://www.unitsconverters.com/de)**

Größte Abdeckung von Rechnern und wächst - **30.000+ Rechner!** Rechnen Sie mit einer anderen Einheit für jede Variable - **Eingebaute Einheitenumrechnung!**

Größte Sammlung von Maßen und Einheiten - **250+ Messungen!**

Fühlen Sie sich frei, dieses Dokument mit Ihren Freunden zu TEILEN!

*[Bitte hinterlassen Sie hier Ihr Rückkoppelung...](https://docs.google.com/forms/d/e/1FAIpQLSf4b4wDgl-KBPJGChMJCxFlqrHvFdmw4Z8WHDP7MoWEdk8QOw/viewform?usp=pp_url&entry.1491156970=Erweiterte%20Beleuchtung%20Formeln)*

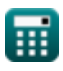

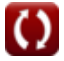

## **Liste von 16 Erweiterte Beleuchtung Formeln**

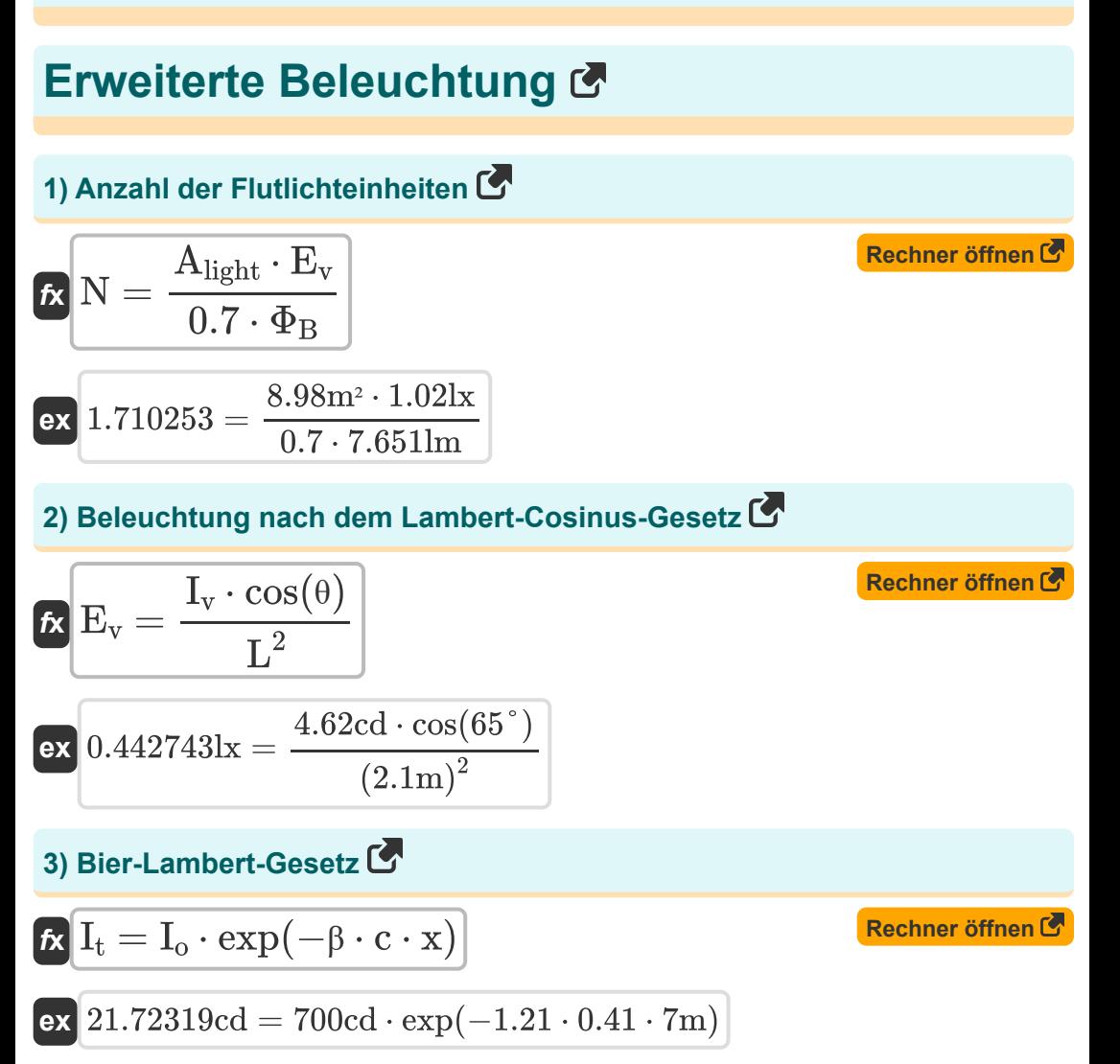

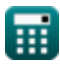

*Advanced Illumination Formulas...* 3/11

**4) Einfallswinkel unter Verwendung des Snellschen Gesetzes**

$$
\mathbf{k} \theta_{i} = \arcsin h \left( \frac{n_{2} \cdot \sin(\theta_{r})}{n_{1}} \right)
$$
\nEx

\n
$$
30.66133^{\circ} = \arcsin h \left( \frac{1.54 \cdot \sin(21.59^{\circ})}{1.01} \right)
$$
\nExample 1.101

#### **5) Fresnelsches Reflexionsgesetz**

$$
\kappa\!\left[\!\frac{\mathbf{r}_{\lambda}=\frac{\left(\mathrm{n}_2-\mathrm{n}_1\right)^2}{\left(\mathrm{n}_2+\mathrm{n}_1\right)^2}}\!\right]
$$

$$
\boxed{\textbf{ex}} 0.043199 = \frac{(1.54-1.01)^2}{(1.54+1.01)^2}
$$

### **6) Gebrochener Winkel unter Verwendung des Snellschen Gesetzes**

$$
\begin{aligned} \mathbf{\hat{r}}\mathbf{v} &\theta_{\mathrm{r}} = \arcsin h\!\left(\frac{\mathrm{n}_1\cdot\sin(\theta_\mathrm{i})}{\mathrm{n}_2}\right) \\\\ \mathbf{ex} &18.46714\degree = \arcsin h\!\left(\frac{1.01\cdot\sin(30\degree)}{1.54}\right) \end{aligned}
$$

**[Rechner öffnen](https://www.calculatoratoz.com/de/refracted-angle-using-snells-law-calculator/Calc-38276)** 

**[Rechner öffnen](https://www.calculatoratoz.com/de/fresnels-law-of-reflection-calculator/Calc-38278)** 

 $\overline{ }$ 

*Advanced Illumination Formulas...* 4/11

#### **7) Gesetz des umgekehrten Quadrats**

 $\overline{27\text{sr}}$ 

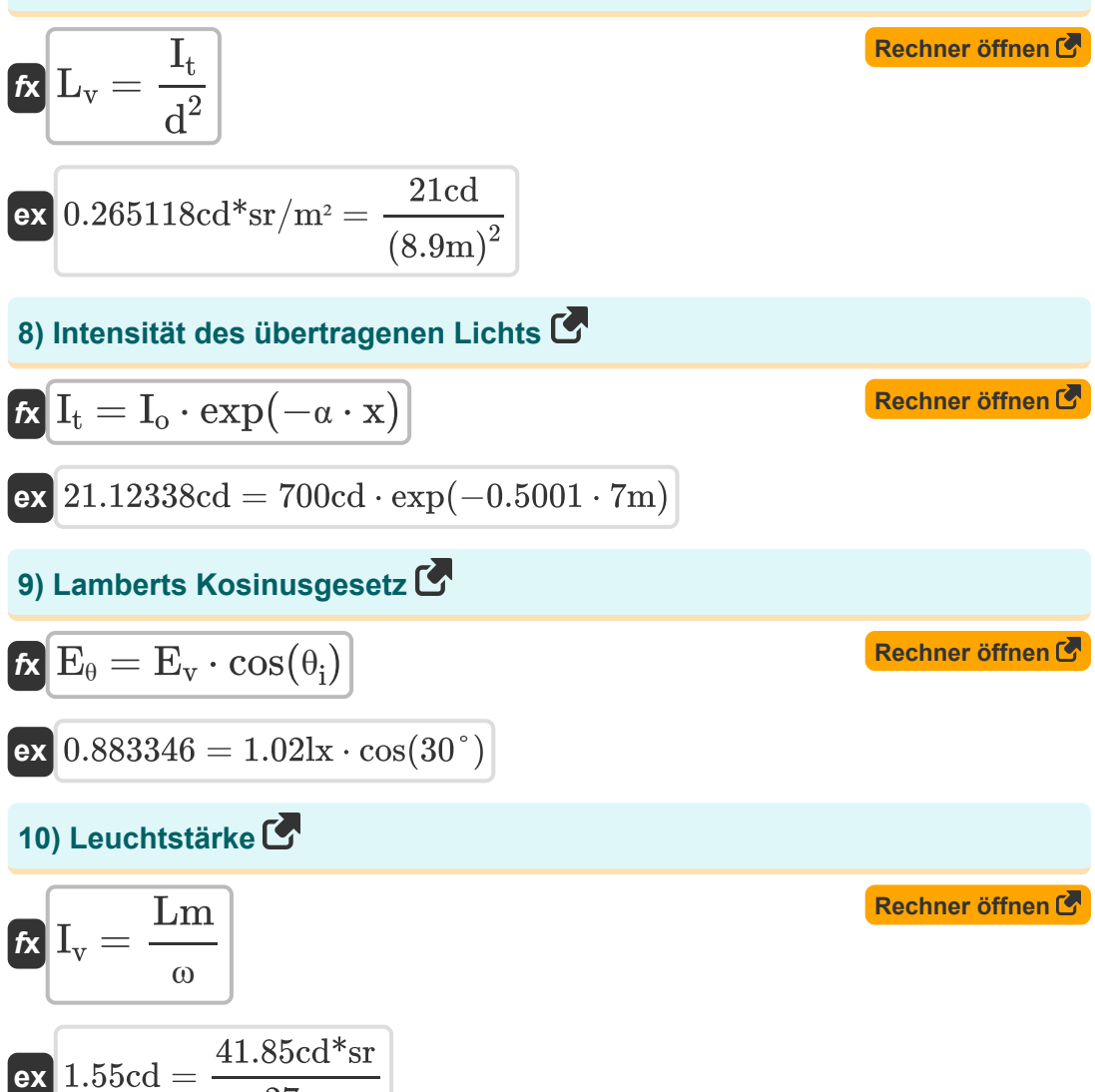

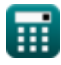

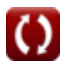

*Advanced Illumination Formulas...* 5/11

#### **11) Luminanz für Lambertsche Oberflächen**

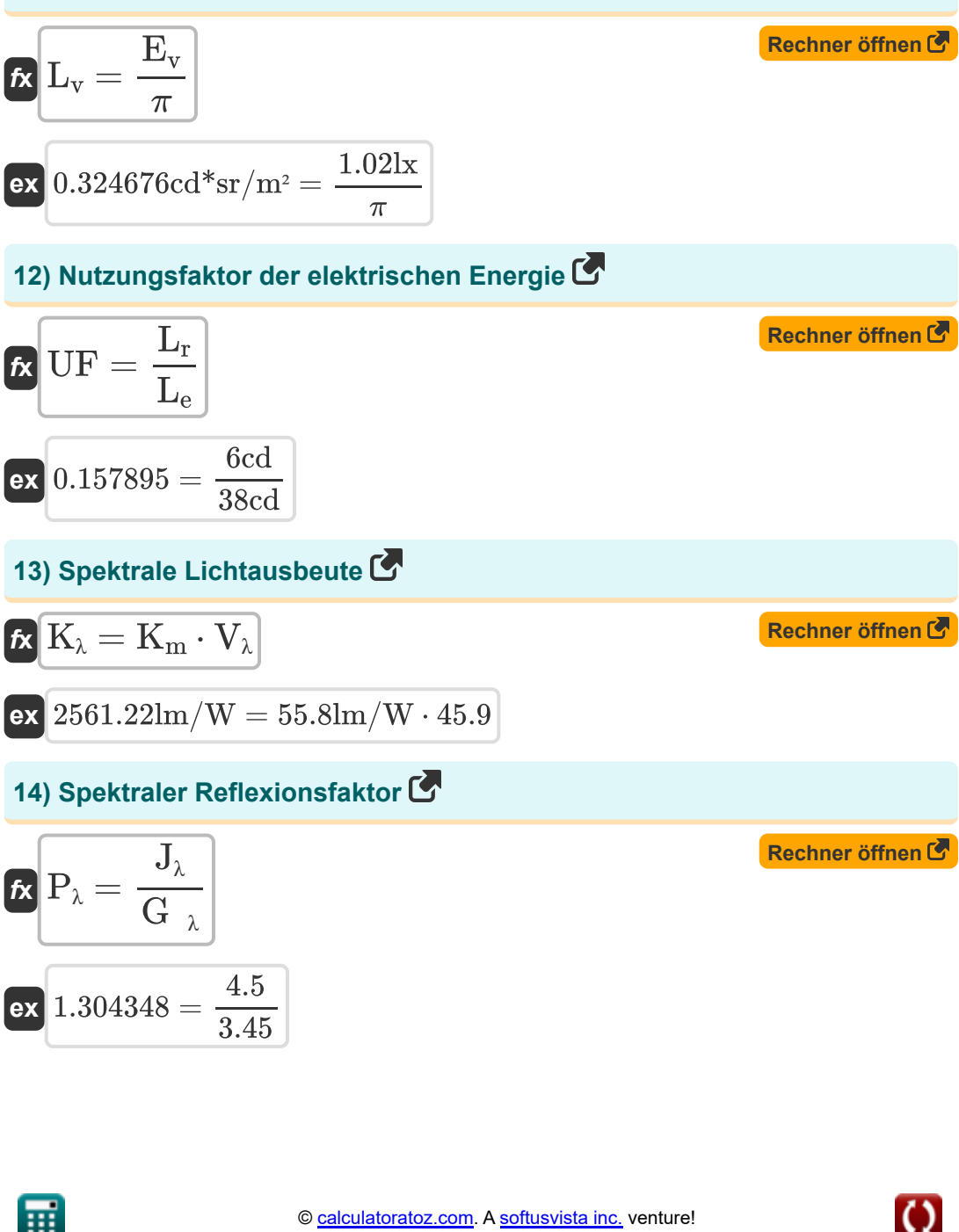

*Advanced Illumination Formulas...* 6/11

### **15) Spektraler Übertragungsfaktor**

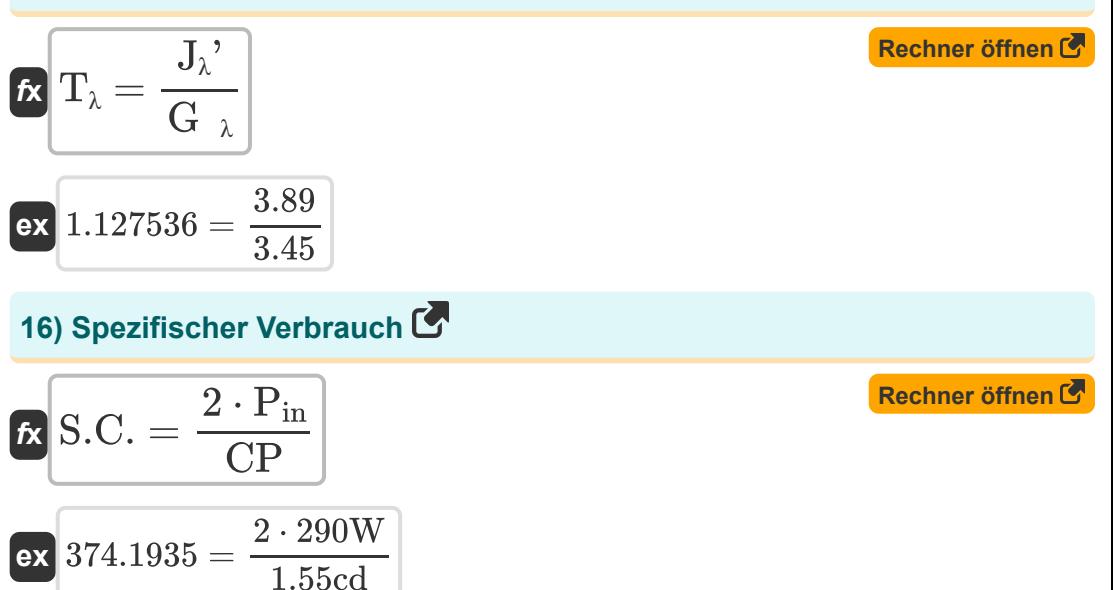

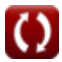

## **Verwendete Variablen**

- **Alight** Zu beleuchtender Bereich *(Quadratmeter)*
- **c** Konzentration des Absorptionsmaterials
- **CP** Kerzenkraft *(Candela)*
- **d** Distanz *(Meter)*
- **E<sup>v</sup>** Beleuchtungsstärke *(Lux)*
- **E<sup>θ</sup>** Beleuchtungsstärke im Einfallswinkel
- **G<sup>λ</sup>** Spektrale Strahlung
- **Io** Intensität des Lichteinfalls in das Material *(Candela)*
- **It** Intensität des durchgelassenen Lichts *(Candela)*
- **Iv** Leuchtstärke *(Candela)*
- **J<sup>λ</sup>** Reflektierte spektrale Emission
- **Jλ '** Durchgelassene spektrale Emission
- **K<sup>m</sup>** Maximale Empfindlichkeit *(Lumen pro Watt)*
- **K<sup>λ</sup>** Spektrale Lichtausbeute *(Lumen pro Watt)*
- **L** Länge der Beleuchtung *(Meter)*
- **L<sup>e</sup>** Von der Quelle emittiertes Lumen *(Candela)*
- **L<sup>r</sup>** Lumenreiche Arbeitsebene *(Candela)*
- **L<sup>v</sup>** Leuchtdichte *(Candela Steradiant pro Quadratmeter)*
- **Lm** Lumen *(Candela Steradian)*
- **N** Anzahl der Flutlichteinheiten
- **n<sup>1</sup>** Brechungsindex des Mediums 1

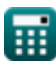

*Advanced Illumination Formulas...* 8/11

- **n<sup>2</sup>** Brechungsindex des Mediums 2
- **Pin** Eingangsleistung *(Watt)*
- **P<sup>λ</sup>** Spektraler Reflexionsfaktor
- **r<sup>λ</sup>** Reflexionsverlust
- **S.C.** Spezifischer Verbrauch
- **T<sup>λ</sup>** Spektraler Übertragungsfaktor
- **UF** Auslastungsfaktor
- **V<sup>λ</sup>** Wert der photopischen Effizienz
- **x** Pfadlänge *(Meter)*
- **α** Absorptionskoeffizient
- **β** Absorption pro Konzentrationskoeffizient
- **θ** Beleuchtungswinkel *(Grad)*
- **θ<sup>i</sup>** Einfallswinkel *(Grad)*
- **θ<sup>r</sup>** Brechungswinkel *(Grad)*
- **Φ<sup>B</sup>** Lumenfluss *(Lumen)*
- **ω** Fester Winkel *(Steradiant)*

### **Konstanten, Funktionen, verwendete Messungen**

- Konstante: **pi**, 3.14159265358979323846264338327950288 *Archimedes' constant*
- Funktion: **arcsinh**, arcsinh(Number) *Inverse hyperbolic sine function*
- Funktion: **cos**, cos(Angle) *Trigonometric cosine function*
- Funktion: **exp**, exp(Number) *Exponential function*
- Funktion: **sin**, sin(Angle) *Trigonometric sine function*
- Funktion: **sinh**, sinh(Number) *Hyperbolic sine function*
- Messung: **Länge** in Meter (m) *Länge Einheitenumrechnung*
- Messung: **Leuchtstärke** in Candela (cd) *Leuchtstärke Einheitenumrechnung*
- Messung: **Bereich** in Quadratmeter (m²) *Bereich Einheitenumrechnung*
- Messung: **Beleuchtungsstärke** in Lux (lx), Candela Steradiant pro Quadratmeter (cd\*sr/m²) *Beleuchtungsstärke Einheitenumrechnung*
- Messung: **Leistung** in Watt (W) *Leistung Einheitenumrechnung*
- Messung: **Winkel** in Grad (°) *Winkel Einheitenumrechnung*

*Advanced Illumination Formulas...* 10/11

- Messung: **Lichtstrom** in Lumen (lm), Candela Steradian (cd\*sr) *Lichtstrom Einheitenumrechnung*
- Messung: **Lichtausbeute** in Lumen pro Watt (lm/W) *Lichtausbeute Einheitenumrechnung*
- Messung: **Fester Winkel** in Steradiant (sr) *Fester Winkel Einheitenumrechnung*

*Advanced Illumination Formulas...* 11/11

### **Überprüfen Sie andere Formellisten**

- **Erweiterte Beleuchtung Formeln**
- **Beleuchtungsparameter Formeln**<sup>[</sup>

Fühlen Sie sich frei, dieses Dokument mit Ihren Freunden zu TEILEN!

**PDF Verfügbar in**

[English](https://www.calculatoratoz.com/PDF/Nodes/10891/Advanced-illumination-Formulas_en.PDF) [Spanish](https://www.calculatoratoz.com/PDF/Nodes/10891/Advanced-illumination-Formulas_es.PDF) [French](https://www.calculatoratoz.com/PDF/Nodes/10891/Advanced-illumination-Formulas_fr.PDF) [German](https://www.calculatoratoz.com/PDF/Nodes/10891/Advanced-illumination-Formulas_de.PDF) [Russian](https://www.calculatoratoz.com/PDF/Nodes/10891/Advanced-illumination-Formulas_ru.PDF) [Italian](https://www.calculatoratoz.com/PDF/Nodes/10891/Advanced-illumination-Formulas_it.PDF) [Portuguese](https://www.calculatoratoz.com/PDF/Nodes/10891/Advanced-illumination-Formulas_pt.PDF) [Polish](https://www.calculatoratoz.com/PDF/Nodes/10891/Advanced-illumination-Formulas_pl.PDF) [Dutch](https://www.calculatoratoz.com/PDF/Nodes/10891/Advanced-illumination-Formulas_nl.PDF)

*12/18/2023 | 2:51:31 PM UTC [Bitte hinterlassen Sie hier Ihr Rückkoppelung...](https://docs.google.com/forms/d/e/1FAIpQLSf4b4wDgl-KBPJGChMJCxFlqrHvFdmw4Z8WHDP7MoWEdk8QOw/viewform?usp=pp_url&entry.1491156970=Erweiterte%20Beleuchtung%20Formeln)*

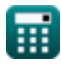